```
huangs3@penguin:redefine cat main.c
#include "alib.c"
#include "blib.c"
int main(){
return a+b;
}
huangs3@penguin:redefine cat alib.c
int a=100;
huangs3@penguin:redefine cat blib.c
int b=200;
huangs3@penguin:redefine gcc main.c alib.c blib.c
```
Guess what's will happen in this attempt to compile

huangs3@penguin:redefine gcc main.c alib.c blib.c /tmp/ccNh9y1f.o:(.data+0x0): multiple definition of `a'

/tmp/ccEcTiTd.o:(.data+0x0): first defined here /tmp/ccSETFVj.o:(.data+0x0): multiple definition of `b'

/tmp/ccEcTiTd.o:(.data+0x4): first defined here collect2: ld returned 1 exit status huangs3@penguin:redefine

# Multiple definition occurs

huangs3@penguin:redefine gcc -E main.c alib.c blib.c

- $# 1$  "main.c"
- $# 1$  "<br/>chuilt-in>"
- # 1 "<command line>"
- # 1 "main.c"
- # 1 "alib.c" 1
- int a= $100$ ;
- # 2 "main.c" 2
- # 1 "blib.c" 1
- int  $b=200$ ;
- # 3 "main.c" 2

### To be continued

With "gcc –E" command we can see why it happens.

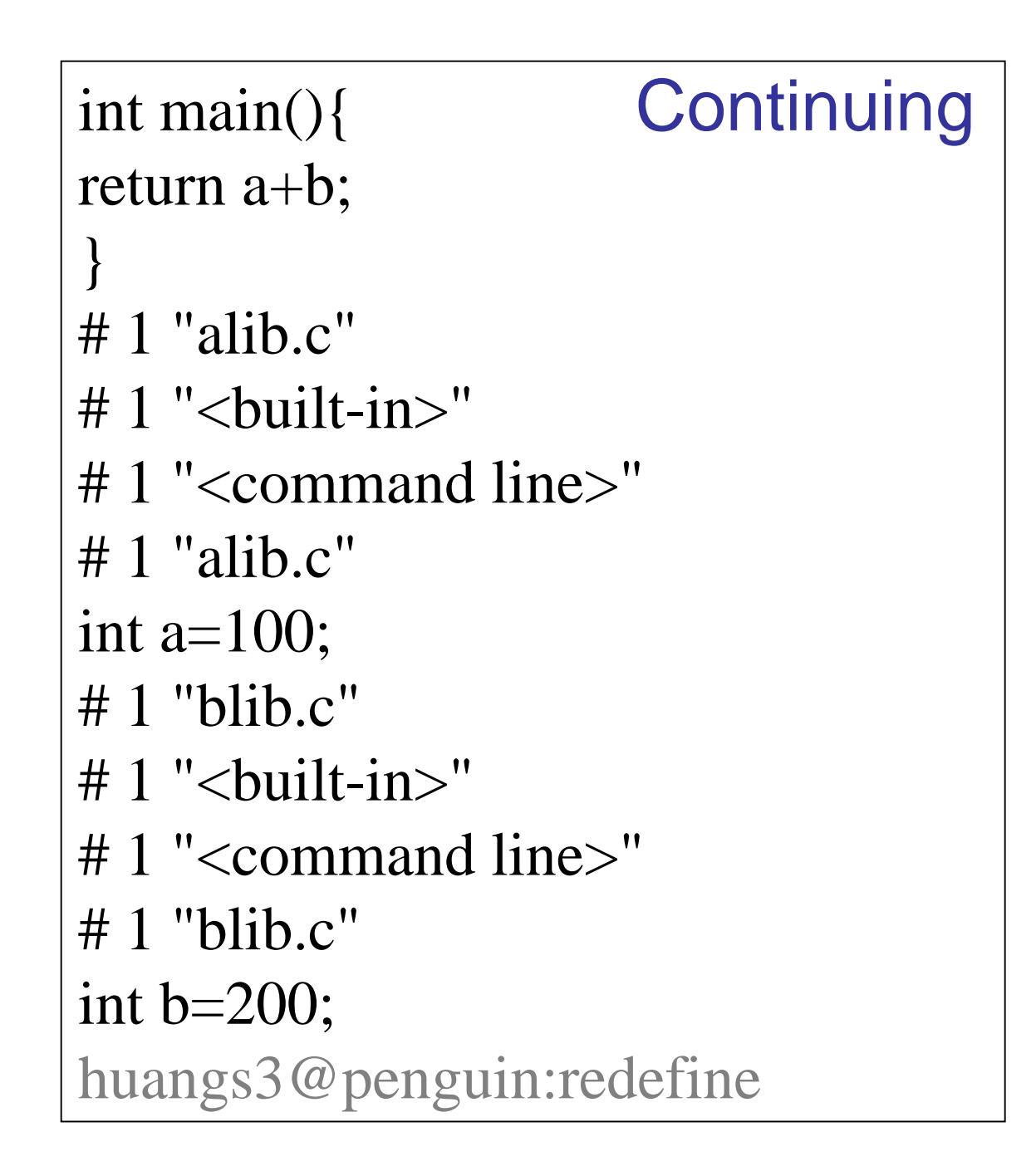

huangs3@penguin:redefine gcc main.c huangs3@penguin:redefine gcc -E main.c # 1 "main.c"  $# 1$  "<br/>cbuilt-in>" # 1 "<command line>" # 1 "main.c" # 1 "alib.c" 1 int a= $100$ ; # 2 "main.c" 2 # 1 "blib.c" 1 int  $b=200$ ; # 3 "main.c" 2 int main(){ return a+b; } huangs3@penguin:redefine

## No problem if we do this

```
huangs3@penguin:bad cat main.c
#include "flib.h"
#include "ilib.h"
int main(){
float f;
int i;
f = getf();i = geti();return 0;
}
huangs3@penguin:bad cat flib.c
float x = 1.1;
float getf(){
return x;
}
```
huangs3@penguin:bad cat ilib.c int  $x = 2$ ; int geti(){ return x; }

huangs3@penguin:bad cat flib.h float getf(); huangs3@penguin:bad cat ilib.h int geti();22

#### What's going wrong?

```
huangs3@penguin:bad gcc main.c flib.c ilib.c
/tmp/cc4K9Q3P.o:(.data+0x0): multiple 
definition of `x'
/tmp/ccXHzNZD.o:(.data+0x0): first defined 
here
collect2: ld returned 1 exit status
huangs3@penguin:bad
```
#### We can use "static" to solve the problem

```
huangs3@penguin:good cat flib.c
float getf(){
static float x = 1.1;
return x;
}
huangs3@penguin:good cat ilib.c
int geti(){
static int x=2;
return x;
}
huangs3@penguin:good
```